Del 15 al 15 marzo de 2022

## **aller d'iniciació a la digitalització per a la carrera professional i l'emprenedoria (2a edició)**

## **Información del evento**

**Lugar:** Campus de Cappont - Edifici Polivalent1 - Campus de Cappont - Aula 0.29

**Dirección:** Universitat de Lleida - Campus de Cappont

**Precio:** Dos preus: antics alumnes i matèria transversal

**Organiza:** Alumni UdL

**Contacto: Tel./fax:** 973702356 **Email:** alumni@udl.cat

**Inicio:** 15 de marzo de 2023 | 18:30

**Finalización:** 15 de marzo de 2022

> Taller d'iniciació a la digitalització per a la carrera professional i l'emprenedoria (2a edició)

- - **Matrícula oberta - Activitat no iniciada**-

- **Destinat a** antics alumnes i estudiantat de la UdL (usuaris inicials no experts)

- **Tipus de sessions: p**respencial amb teoria i debat sobre casos reals

- Opció de cursar-lo com a matèria transversal: 1 ECTS

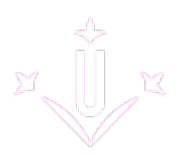

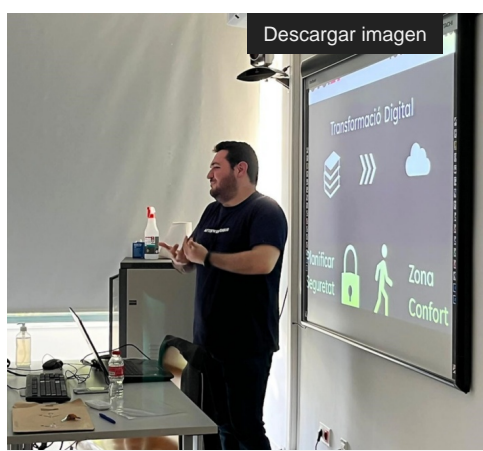

Escultura "El Coneixement", guardó del Premi Alfons de Borja

- Professorat: experts en digitalització, ciberseguretat i protecció de dades de [Level4 \[ https://level4.es/ \]](https://level4.es/) i [ON4 \[](https://on4.es/)  [https://on4.es/ \]](https://on4.es/).

- **Dates:** 15, 22 i 29 de març
- **Horari de les sessions**:

-18.30 h a 20 h (sessió dies 15 i 22). Digitalització i ciberseguretat.

-18.30 h a 20 h (sessió dia 29). Protecció de dades.

-**Lloc de les sessions:** Campus de Cappont - Aula 0.29

- **Programa:** Seguretat digital per a usuaris no professionals. Privacitat i Llei de Protecció de dades per a tot tipus d'usuaris. Valorar les teves necessitats d'infraestructura TIC

per a la carrera professional, emprendre i negocis.

- **Avaluació:** 80% d'assistència de les hores i participació i exercicis.
- Matrícula:
	- Membres d'Alumni UdL:
		- Cost 0€ (cal tenir activat el carnet, consultes aquí [ mailto:alumni@udl.cat ]) >> Inscripció aquí http://carboncopy.udl.cat/beans/udl/gcursosext/ofertaweb.jsp?code=ofertaweb&us [\]](http://carboncopy.udl.cat/beans/udl/gcursosext/ofertaweb.jsp?code=ofertaweb&user=webca&dbms=gcentres&cond=&_VAR_1=*&ifxd=&sort=4%2C6%2C8%2C11&hide=&ppos=0&plen=20).
	- Matèria transversal per a l'estudiantat de la UdL >> [Inscripció aquí.](http://carboncopy.udl.cat/beans/udl/gcursosext/ofertaweb.jsp?code=ofertaweb&user=webca&dbms=gcentres&cond=&_VAR_1=*&ifxd=&sort=4%2C6%2C8%2C11&hide=&ppos=0&plen=20) http://carboncopy.udl.cat/beans/udl/gcursosext/ofertaweb.jsp?code=ofertaweb&user=webca&dbms= [\]](http://carboncopy.udl.cat/beans/udl/gcursosext/ofertaweb.jsp?code=ofertaweb&user=webca&dbms=gcentres&cond=&_VAR_1=*&ifxd=&sort=4%2C6%2C8%2C11&hide=&ppos=0&plen=20)
		- Famílies nombroses: cal sol·licitar el descompte abans de fer la matrícula a alumni@udl.cat [ mailto:alumni@udl.cat ]
	- **Persones sense el carnet Alumni UdL:** 55 € >> [Inscripció aquí.](http://carboncopy.udl.cat/beans/udl/gcursosext/ofertaweb.jsp?code=ofertaweb&user=webca&dbms=gcentres&cond=&_VAR_1=*&ifxd=&sort=4%2C6%2C8%2C11&hide=&ppos=0&plen=20) [ http://carboncopy.udl.cat/beans/udl/gcursosext/ofertaweb.jsp?code=ofertaweb&user=webca& [\]](http://carboncopy.udl.cat/beans/udl/gcursosext/ofertaweb.jsp?code=ofertaweb&user=webca&dbms=gcentres&cond=&_VAR_1=*&ifxd=&sort=4%2C6%2C8%2C11&hide=&ppos=0&plen=20)